## 1. インターネット出願について

①インターネット出願ページにアクセスし,志願者情報等を正しく入力しましたか。 ②写真のアップロードを行いましたか。 ③出願番号,セキュリティコードが画面に表示されましたか。 ④封筒に貼付するための宛名ラベルを印刷しましたか。 ⑤別途郵送が必要な書類をダウンロードしましたか。(履歴書,志望理由書)

## 2. 入学検定料の支払いについて

①インターネット出願ページの決済情報入力画面で選択した 支払い方法により検定料を納付しましたか。

## 3. 別途郵送が必要な書類について

①別途郵送が必要な書類を準備しましたか。 ②封筒に宛名ラベルを貼付しましたか。 (最終学校の成績証明書,履歴書,志望理由書,言語運用能力の成績証明書等)

③所定の切手(書留・速達料金分)を貼付していますか。

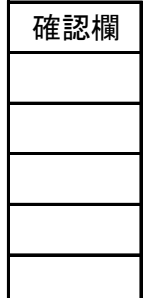

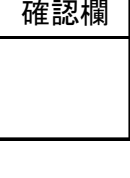

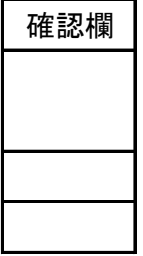